## <span id="page-0-0"></span>1 Exercises

Exercise 1. Implement a library called logic.py that supports the following API, along with a suitable \_main() function that tests all the functions in the API:

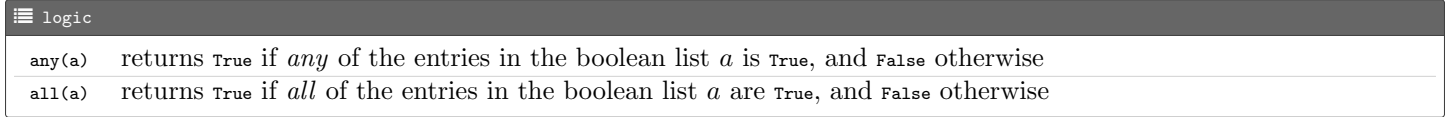

## 2 Solutions

Solution 1.

```
\mathcal G logic.py
def any (a):
      for v in a:
if v:
                return True
     return False
def all(a):for v in a:
          if not v :
               return False
     return True
def _main ():
     import stdio
      x = [ True , True , False , True ]
y = [ True , True , True , True ]
     stdio . writeln ( any (x ))
     stdio.writeln(any(y))
     stdio.writeln(all(x))
     stdio.writeln(all(y))
 if \_name__ = "__main__':<br>
__main()
```